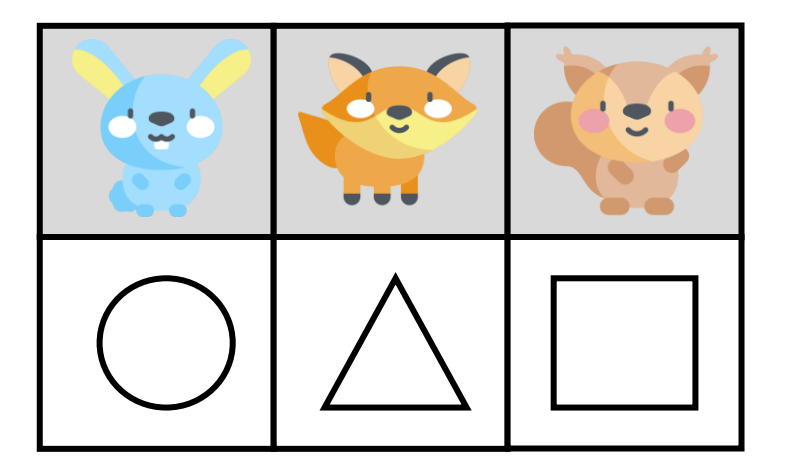

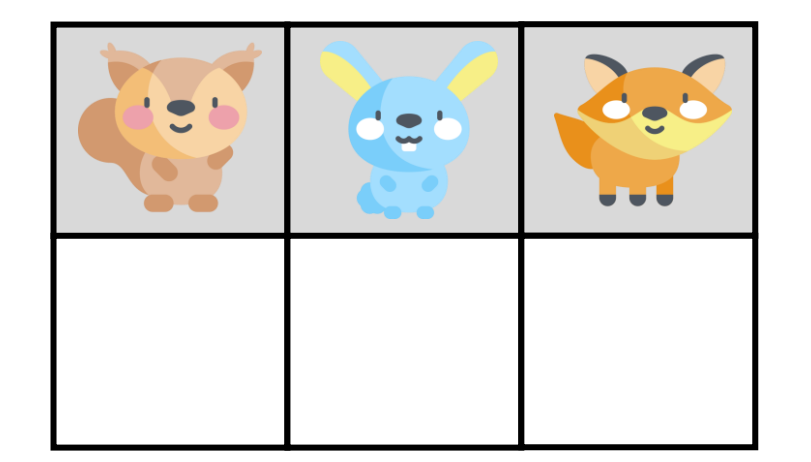

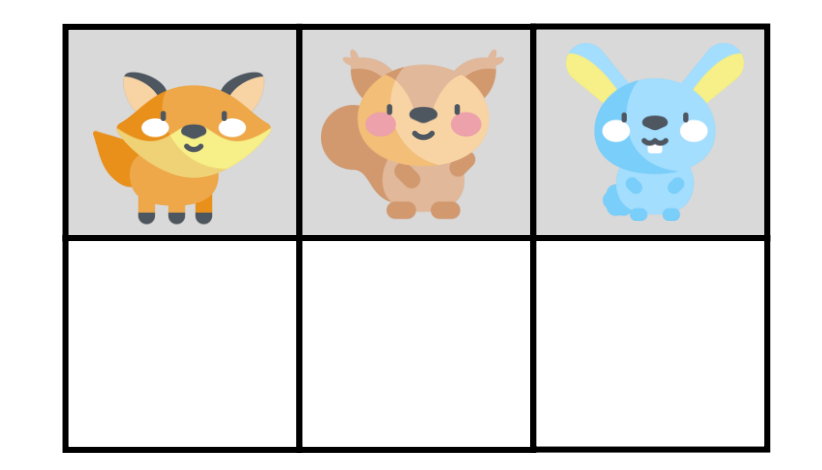

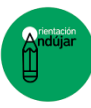

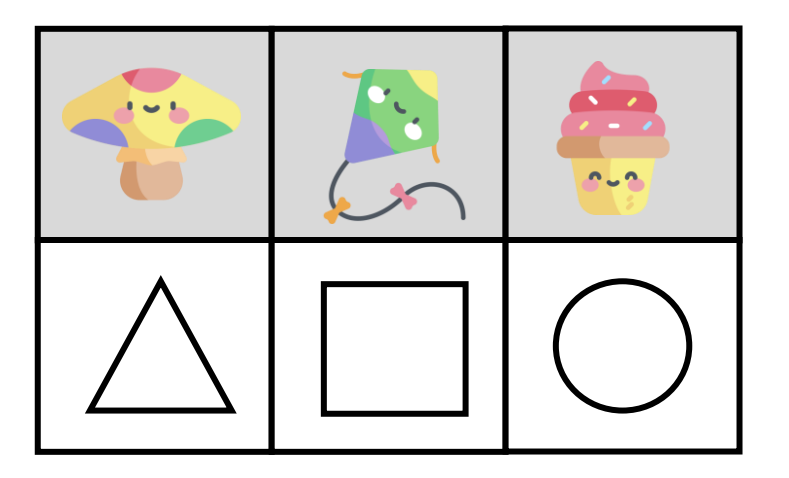

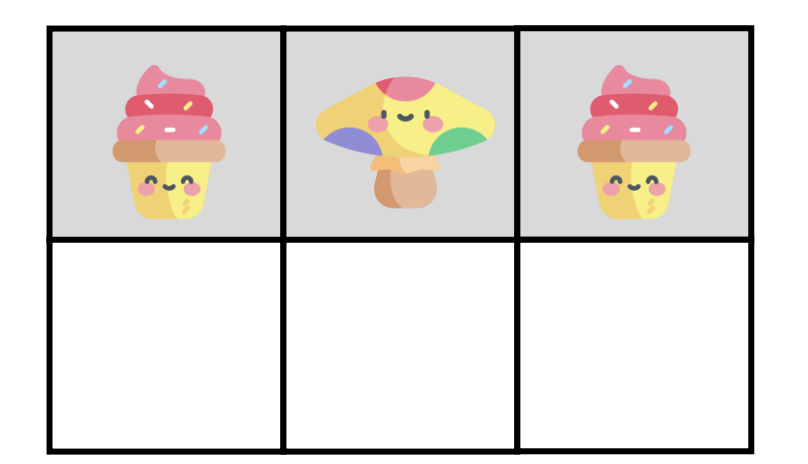

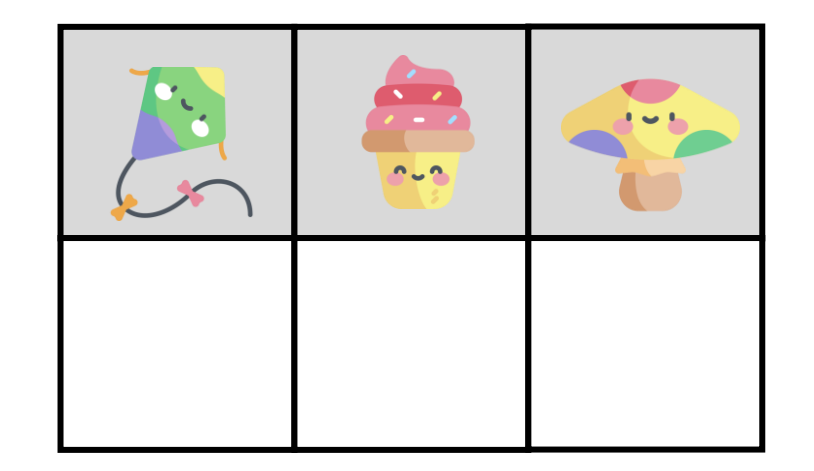

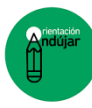

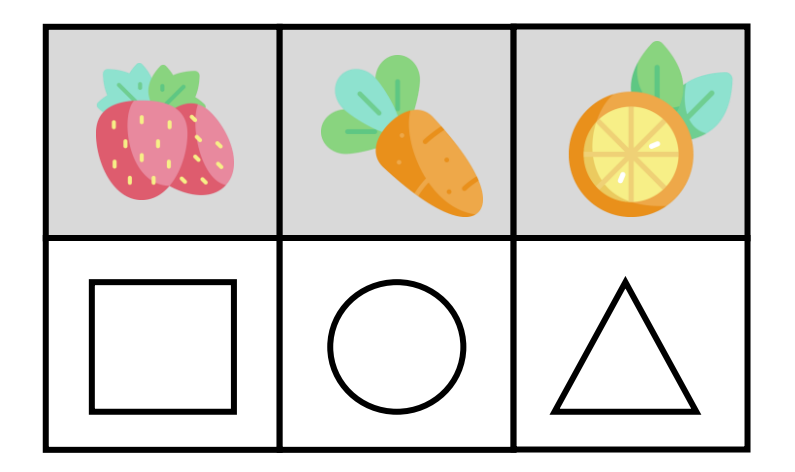

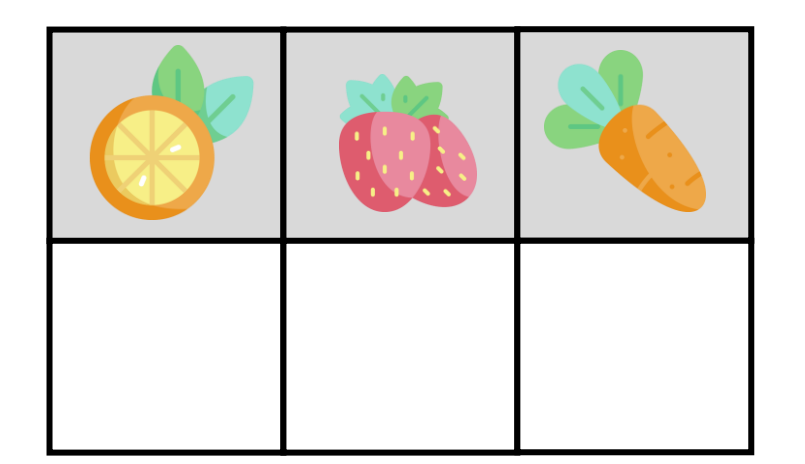

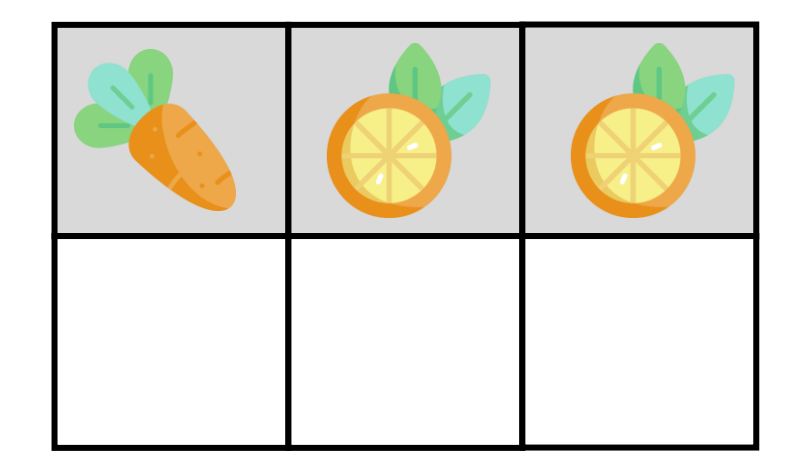

**COLLEGE** 

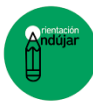

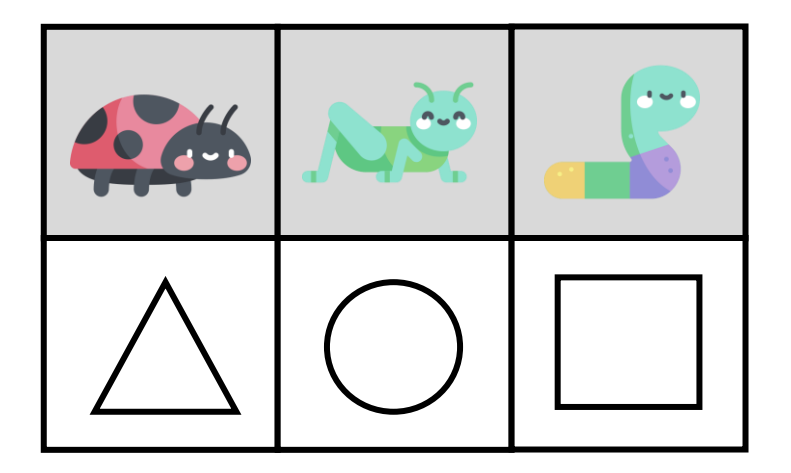

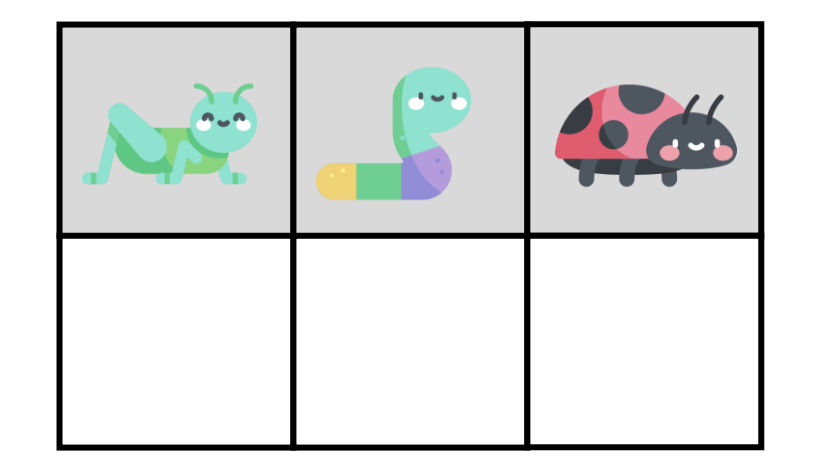

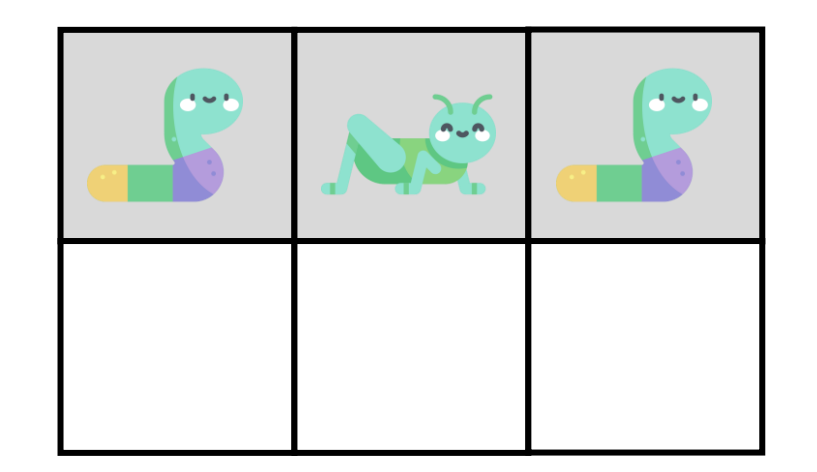

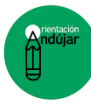

**Contract Contract** 

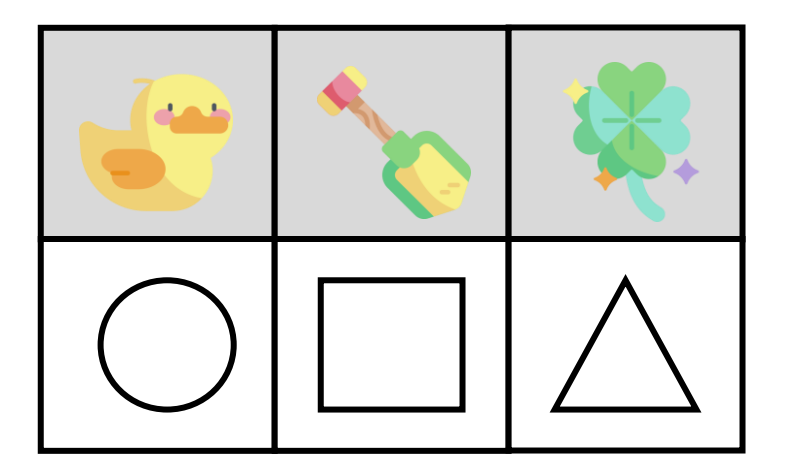

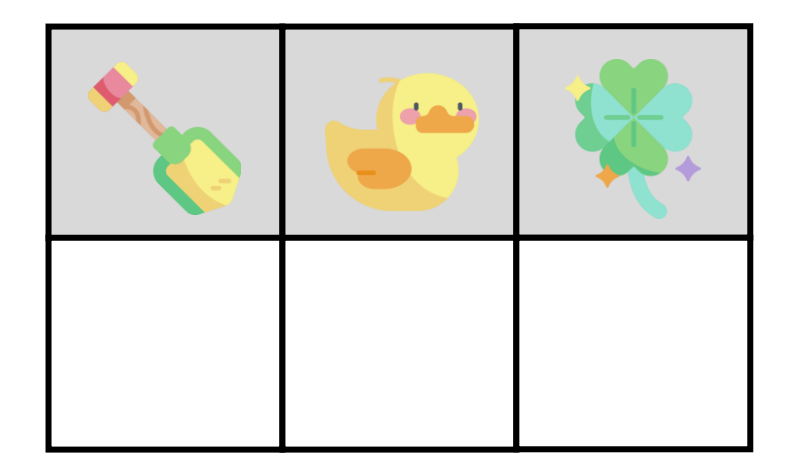

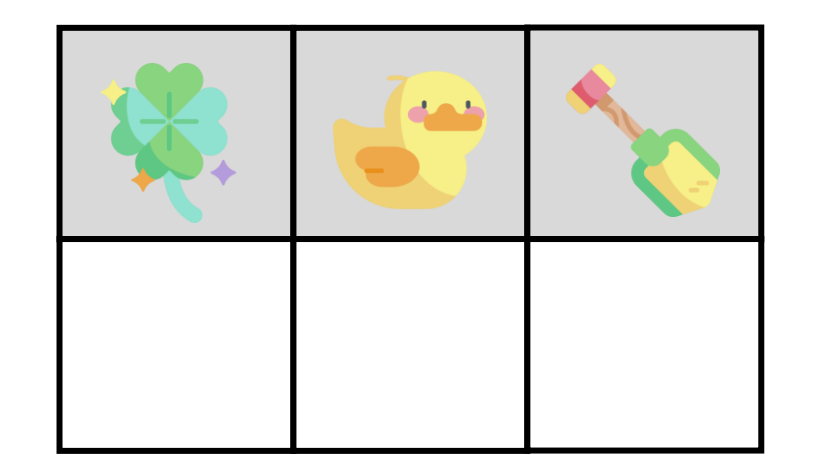

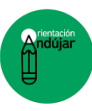

**Manufacture** 

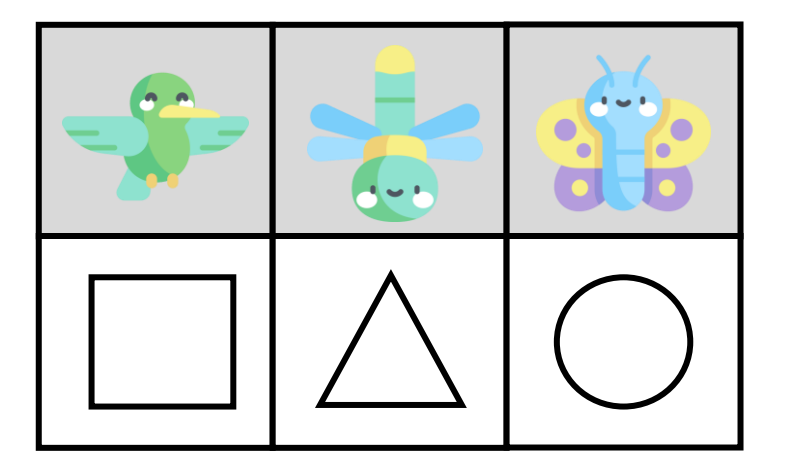

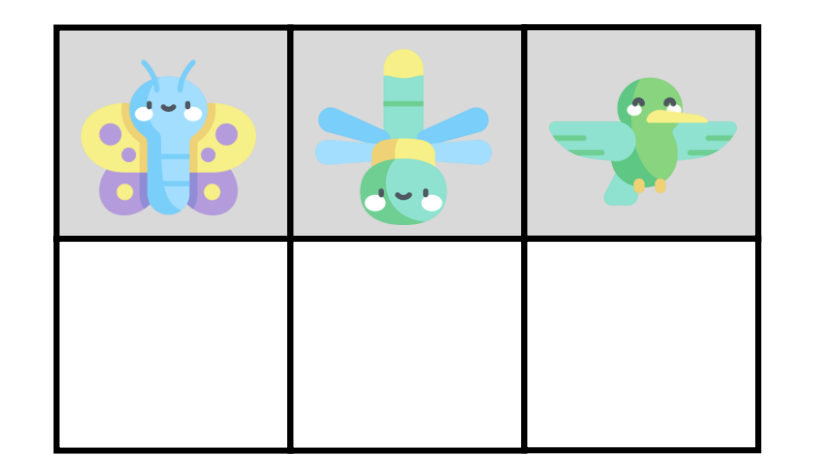

e e

e.

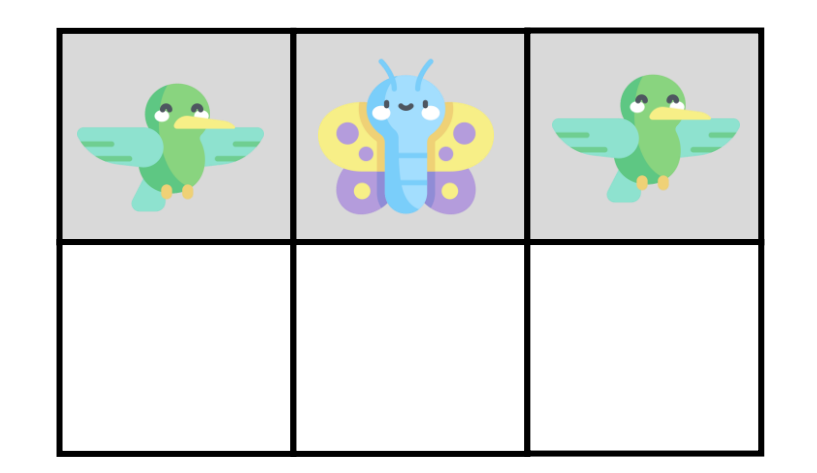